Particularités du traitement de l'image astro, de la création d'une image réelle (ou fantaisiste) composite créée par empilement. Tutoriel

-----------------------

## **Post traitement :**

Premièrement et pour couper la tête aux idées reçues et autres remarques récurrentes, si le traitement informatique des images classiques reste **FACULTATIF** mais largement utilisé par les photographes (à leur corps défendant bien sûr ), il est **OBLIGATOIRE** pour celles d'astronomie ou d'astropaysage. En effet la différence majeure entre le post traitement d'une image autre qu'astro est que celui-ci sert à gommer des défauts, quand pour l'autre il sert à révéler tous les renseignements du fichier pour être exploitable (voir exemple fichier brut précédemment envoyé). Lors de la première approche, la pratique de la photo astro peut apparaitre paradoxale, puisqu'elle fait appel à la qualité du boitier et notamment de son objectif, tout en faisant abstraction des avancées technologiques dont ils disposent. Auto focus, stabilisation, filtre capteur, 48 millions de pixels, etc. sont en effet autant d'obstacles à la réussite.

Pour réussir ses images, un boitier 24 mp avec retardateur, fonction time lapse, écran orientable, focus-peaking, étanche à l'humidité, et doté d'un objectif de qualité à (très) grande ouverture sans oublier un pied suffisamment rigide sera le setup minimum idéal.

# **L'empilement :**

On me pose souvent la question à ce sujet et de son utilisation, et ma réponse j'avoue n'est pas aussi précise (simple) qu'espérée ; en fait plusieurs cas peuvent (doivent) faire appel à cette technique. Exemple 1:

Le débruitage ; je ne me sers jamais de ce traitement pour débruiter ; mon boitier supporte les ISO élevés, et je préfère me servir de DXOPR, ç'est plus rapide et mieux fait. J'ai testé la nouvelle fonction dispo dans LR : lente et moins efficace.

# Exemple 2 :

L'image ci-dessous de la VL prise avec comme premier plan une colline, une forêt, etc. est assez esthétique et ne nécessite pas d'avoir recours à cette technique : la VL est bien marquée, le premier plan en ombre chinoise est agréable, et si les performances de l'objectif ont capté assez de lumière, vous pourrez même facultativement déboucher un peu les ombres avec un masque, tout ceci bien sûr à l'appréciation et gout du photographe.

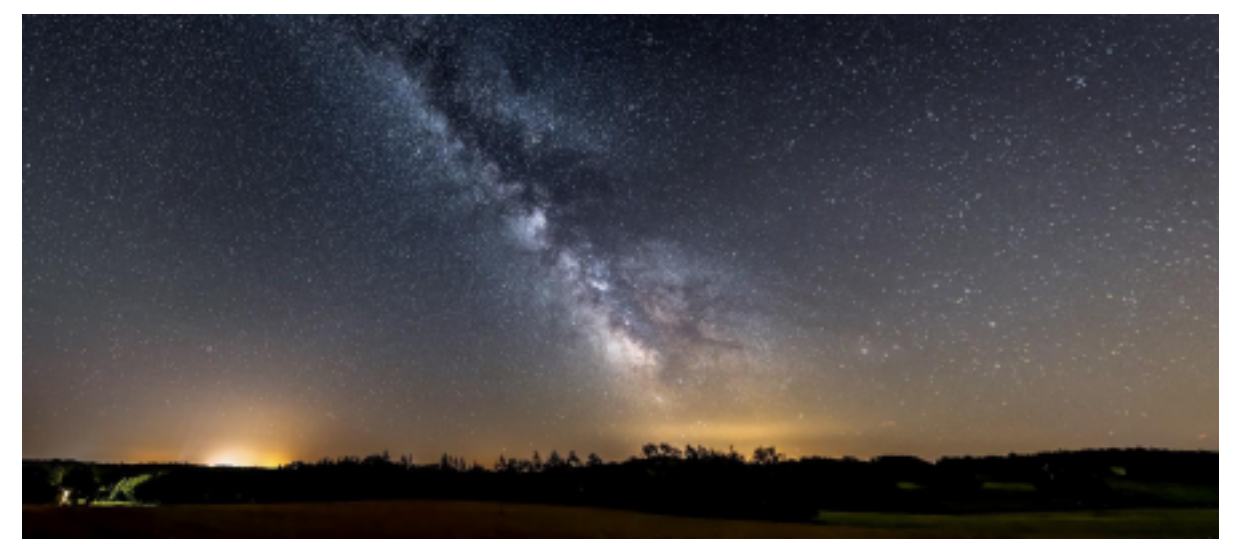

### Exemple 3 :

Ici, il est question d'un premier plan aussi valorisant que l'arrière-plan (moulin, mas, château, etc.). En utilisant la méthode 2, il sera difficile (mais pas impossible) en raison de la magnitude de chacun des objets, d'obtenir sur une même image une lumière suffisante sur le château **ET** sur la VL. Alors

pourquoi ne pas avoir recours à la fonction HDR de nos chers boitiers ? Simplement parce que le stacking (empilement) donnera un résultat bien meilleur en prenant 2 images distinctes, la première prise à l'heure bleue (ou avant), qui vous permettra de jouer sur votre PDC et valoriser les détails du château ; ensuite aura lieu la prise de la VL quand elle se trouvera au-dessus du château. Ces 2 images après étalonnage respectif seront empilées pour devenir une image composite, mais représentative de la réalité en temps et lieu.

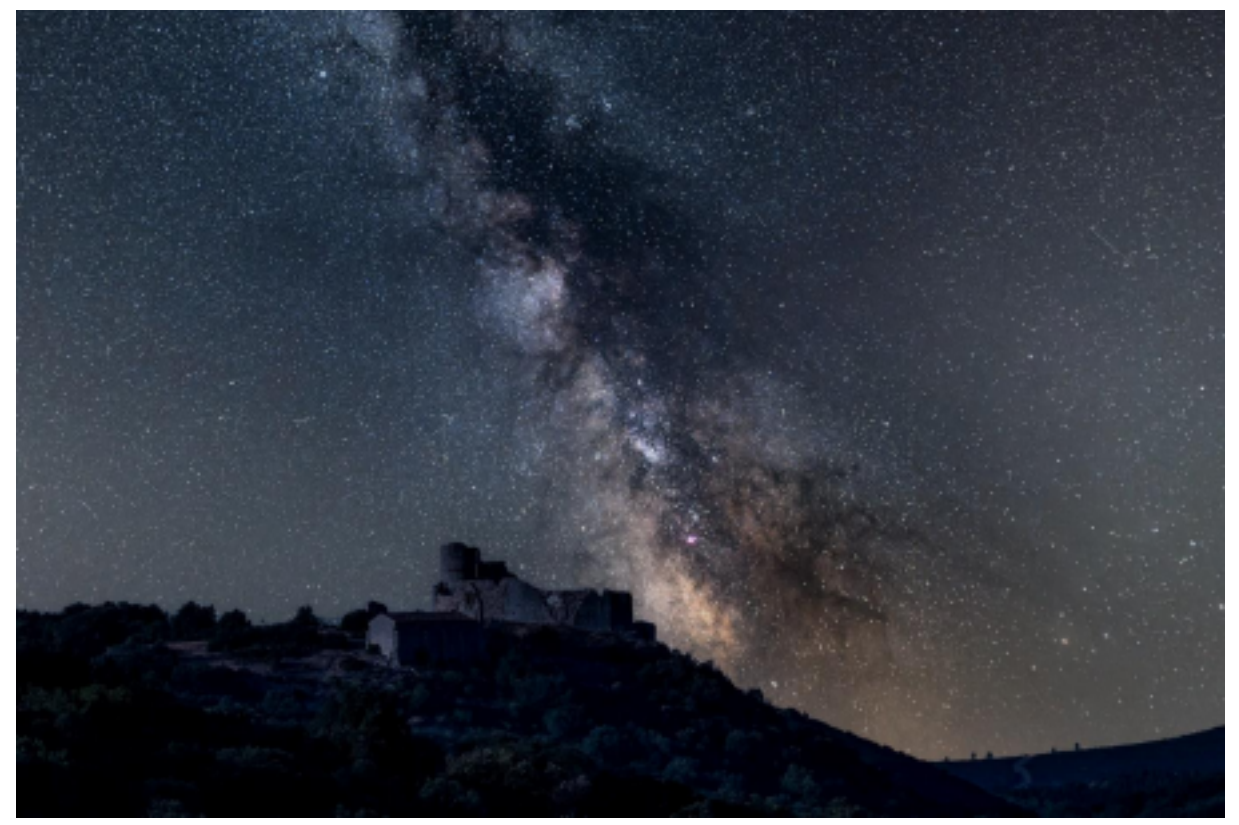

Exemple 4 :

Une autre utilité dans l'empilement (mais pour l'instant on en est pas là), lors de prises d'images du **ciel profond**, (parfois plusieurs centaines), l'empilement servira à totaliser les informations fiables contenues dans chaque image sur une image finale. Cette technique est très chronophage sur le terrain et en traitement, et demande à utiliser des logiciels en supplément de LR et PS. De plus, votre matériel lors de la prise de vue devra être (très) performant, pourvu d'un guidage motorisé, tout ça bien réglé, pour que le temps passé ne le soit pas pour rien ; empiler des images ratées ou peu qualitatives ne sert à rien, zéro+zéro =

On peut donc dire que sauf le traitement de l'image expliqué en tuto plus loin, qui n'est que pure fantaisie et qui ne bernerait même pas les plus naïfs, **il est d'usage courant, obligatoire, ou facultatif suivant les cas de recourir à l'empilement d'images.**

Ces précisions faites, voici comment j'ai procédé pour obtenir cette image issue de mon imagination fertile, créée <sup>à</sup> partir de <sup>3</sup> images personnelles (c'est mieux si c'est les vôtres) : **TUTO (enfin**

**!)**

### **Ingrédients : prendre :**

#### **Image 1 :** une bonne grosse Lune à 80%

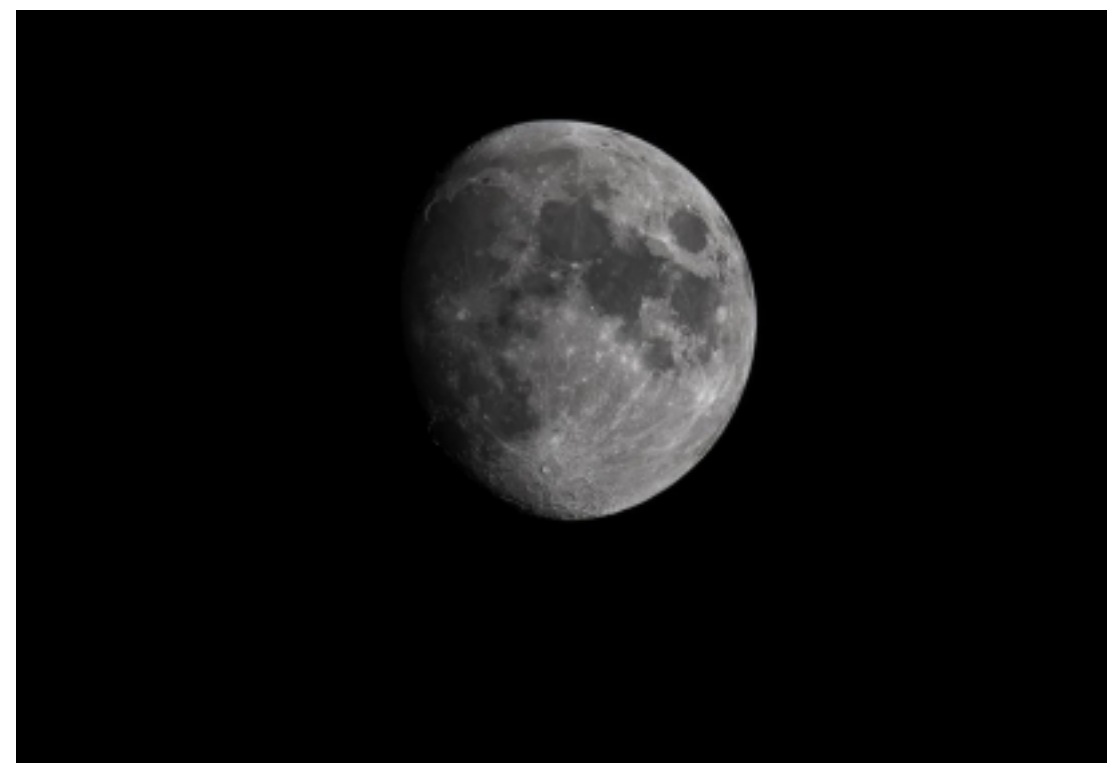

**Image 2 :** Un ciel étoilé bien sombre, ici avec les Pléiades (si y'a pas c'est pas grave)

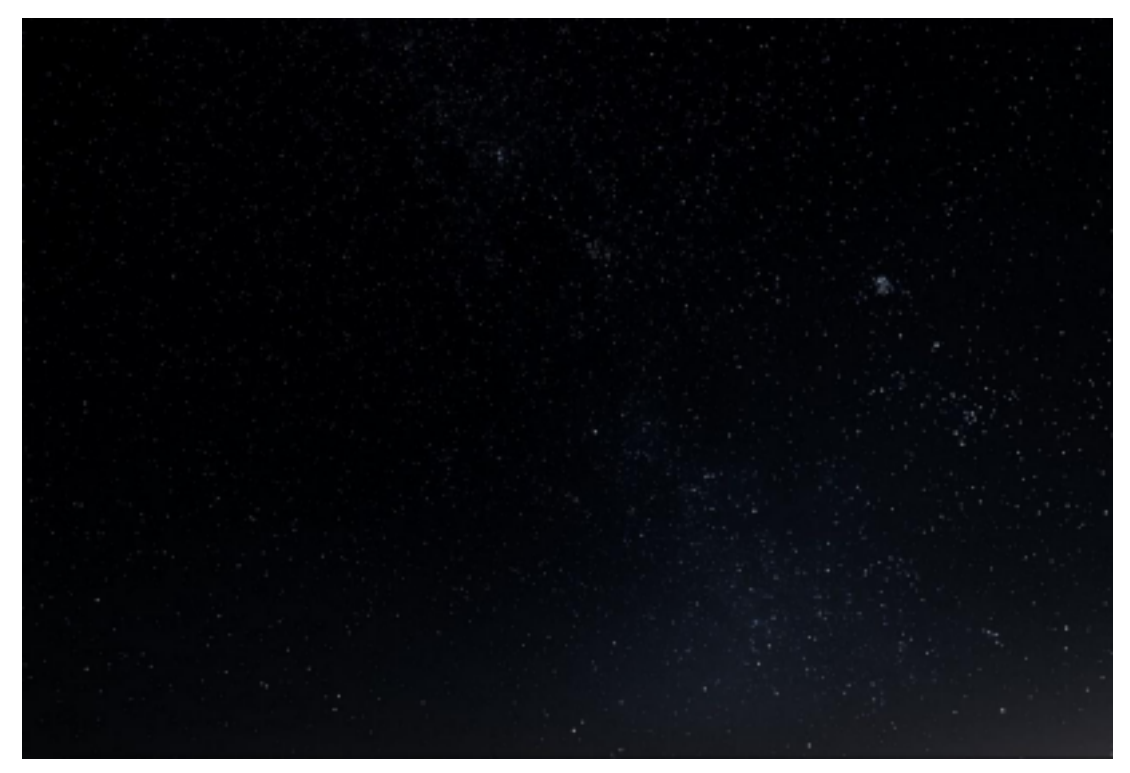

**Image 3 :** j'ai cherché sur l'A750 un pont la surplombant, avec une courbe en bout de route pour que ma Lune vienne s'enchâsser dans celle-ci ; après repérage, j'ai choisi celui de l'échangeur de Bel-air à 06h00 du matin avec une circulation dense pour avoir un beau filé sur toutes les voies (dommage, un peu de brume au loin, mais au final elle me servira).

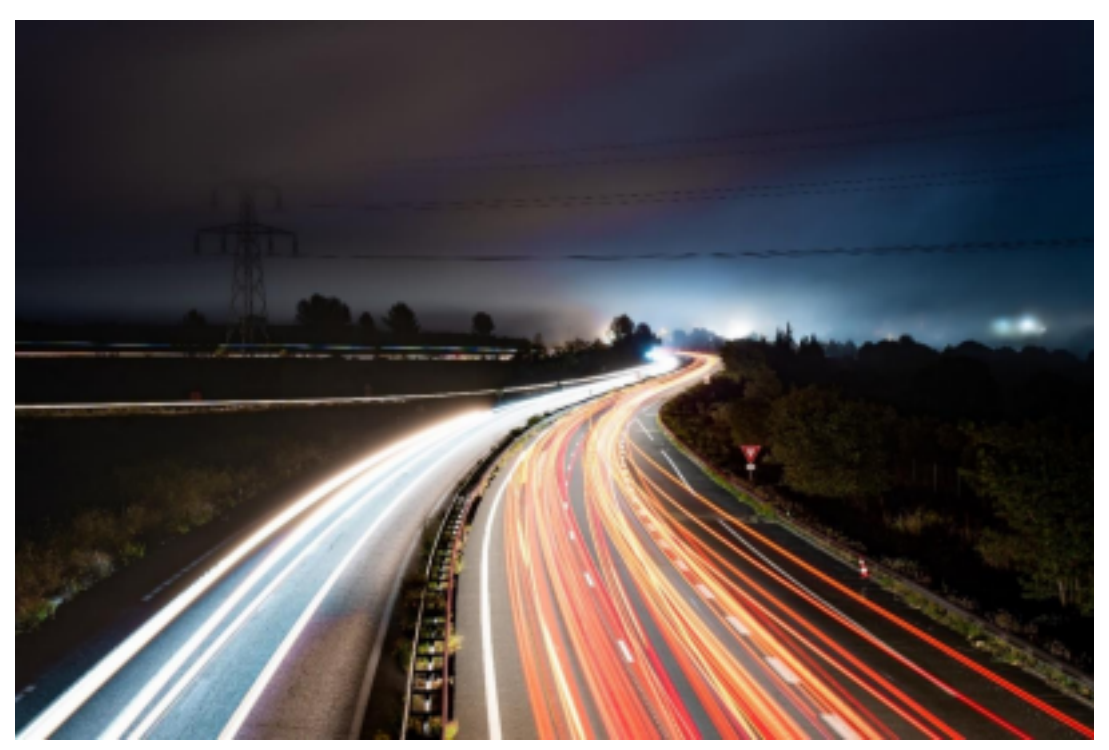

**Traitement et assemblage :**

**A)** Après quelques **retouches et étalonnages de chaque image avec LR**, j'ai transféré en premier sur Photoshop la vue de l'autoroute, et utilisé **l'outil correcteur localisé** pour effacer pylône, lignes électriques et autres petits éléments disgracieux attirant le regard.

**B)** J'ai ensuite utilisé dans le **menu déroulant Edition** la fonction **Remplacement du ciel**, puis cliqué sur l'image du haut pour faire apparaitre un autre menu en bas me permettant de télécharger mon

image de Lune, en appuyant sur le symbole **+** .

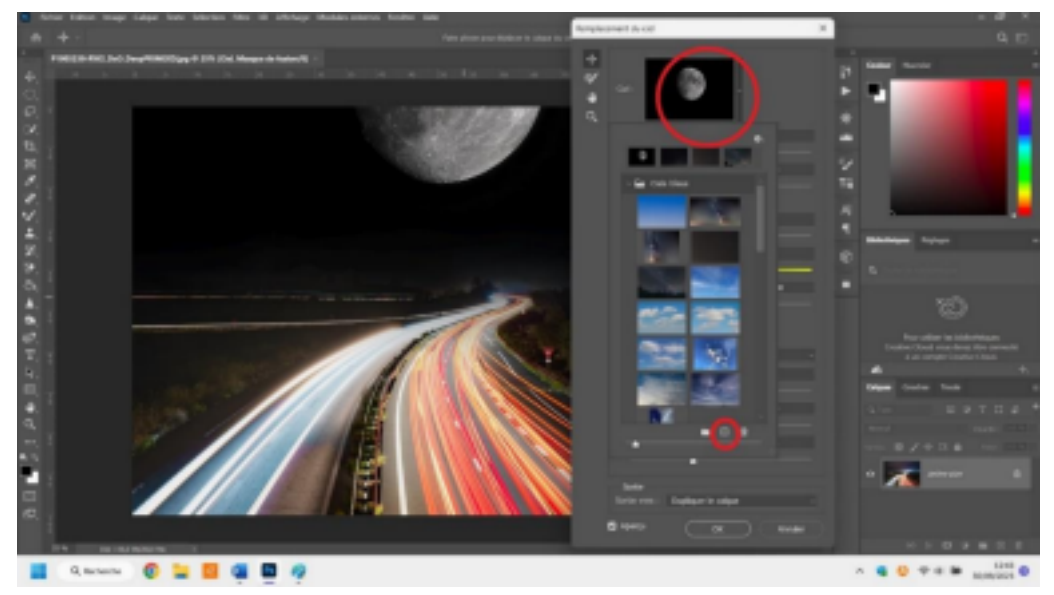

Mon image Lune s'affichant maintenant en haut, elle apparait également en sous-couche de ma première image, et vous pouvez la positionner avec la souris. Servez-vous ensuitedes différents curseurs de réglages afin que la superposition soit la plus harmonieuse possible, puis appuyez sur

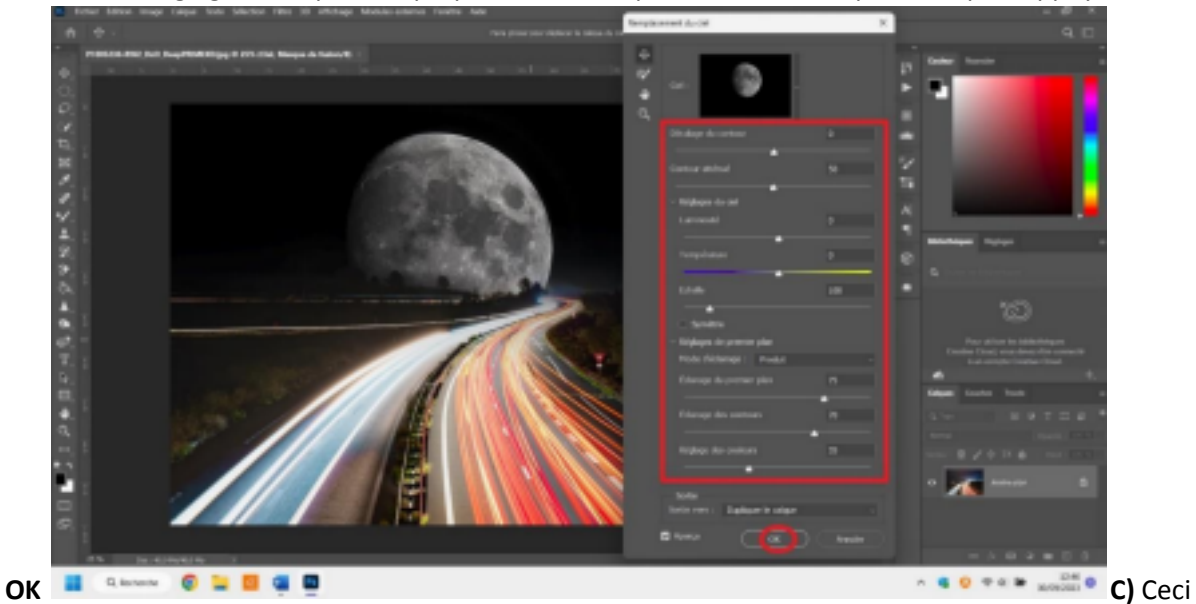

fait, aplatir l'image en allant dans le **menu déroulant Calque/aplatir l'image. D)** Pour incorporer votre ciel étoilé, recommencez le processus **B)**, et affinez à nouveau les réglages. Si satisfait du résultat, faites **C)** et enregistrez votre image au format que vous voulez. Mélangez le tout et hop c'est fini ! Temps de préparation une ½ heure.

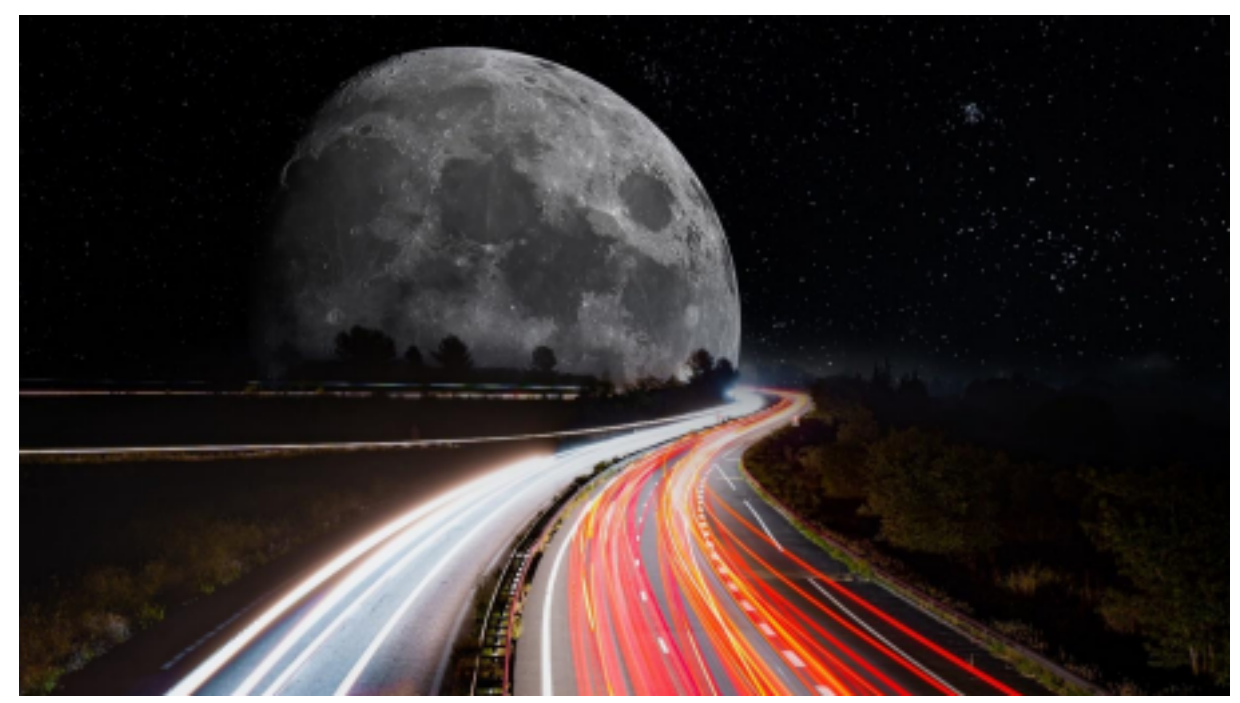

J'aurais pu mieux faire, ça manque un peu de cuisson, mais mon côté feignassou a pris le dessus… Bon amusement, sortez la nuit il fait moins chaud, et n'oubliez surtout pas la devise de Fred, faites de la photo sérieusement, mais sans vous prendre au sérieux !

Bien à vous, Richard